# CGS 2545: Database Concepts Spring 2012

SQL In-class Exercises – Part 2

Instructor: Dr. Mark Llewellyn

markl@cs.ucf.edu

HEC 236, 407-823-2790

http://www.cs.ucf.edu/courses/cgs2545/spr2012

Department of Electrical Engineering and Computer Science
Computer Science Division
University of Central Florida

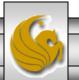

## **SQL In Class Exercises**

• Use the following database scheme for problems 1-9 in this exercise.

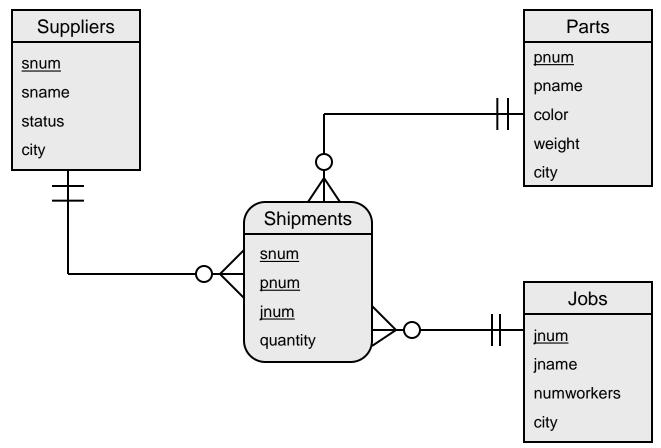

• Develop SQL expressions for each of the following queries:

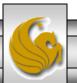

Page 2

## SQL In Class Exercises

• The schema version of the database for problems 1-9.

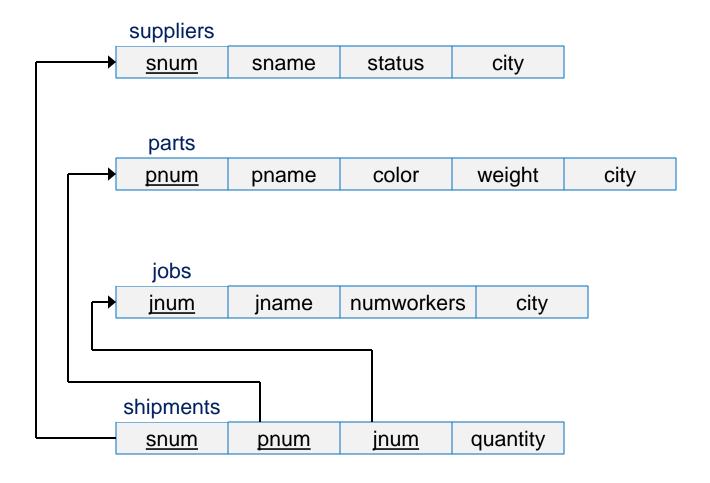

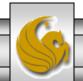

1. List only the names of those suppliers who ship a part that weighs more than 200.

#### **Solutions**

```
SELECT sname
     FROM suppliers NATURAL JOIN shipments CROSS JOIN parts
     WHERE weight > 200 AND shipments.pnum = parts.pnum;
- or -
    SELECT sname
    FROM suppliers
    WHERE snum IN (SELECT snum
                    FROM shipments
                    WHERE pnum IN (SELECT pnum
                                    FROM parts
                                    WHERE weight > 200));
```

Note that a second natural join won't work here since the join would also occur on the city attribute, which would be a more restrictive query.

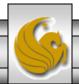

2. List the names of those cities in which both a supplier and a job are located.

## **Solutions**

```
SELECT supplier.city
FROM suppliers NATURAL JOIN jobs;
```

- or -

```
SELECT supplier.city
FROM suppliers
WHERE city IN (SELECT city
FROM jobs);
```

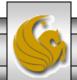

3. List the names of those jobs that receive a shipment from supplier number S1.

## **Solutions**

```
SELECT jname
FROM jobs
WHERE jnum IN (SELECT jnum
FROM shipments
WHERE snum = "S1");
```

- or -

```
SELECT jname
FROM jobs NATURAL JOIN shipments
WHERE snum = "S1";
```

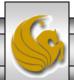

4. List the names of those parts that are not shipped to any job.

## **Solutions**

```
SELECT pname
FROM parts
WHERE pnum NOT IN (SELECT pnum
FROM shipments);
```

- or -

SELECT pname

FROM parts

WHERE NOT EXISTS (SELECT \*

FROM shipments

WHERE shipments.pnum = parts.pnum);

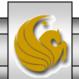

5. List the names of those suppliers who ship part number P2 to any job.

## **Solutions**

```
SELECT sname
FROM suppliers
WHERE snum IN (SELECT snum
FROM shipments
```

WHERE pnum = "P2");

- or -

SELECT sname
FROM suppliers NATURAL JOIN shipments
WHERE pnum = "P2";

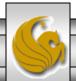

6. List the names of those suppliers who do not ship part number

P2 to any job.

**Solutions** 

SELECT sname

FROM suppliers

WHERE snum NOT IN (SELECT snum

FROM shipments

WHERE pnum = "P2");

- or -

SELECT sname

**FROM suppliers** 

WHERE NOT EXISTS (SELECT \*

FROM shipments

Note that neither of the following are correct!

SELECT sname

FROM suppliers

WHERE snum = (SELECT snum

FROM shipments

WHERE pnum ≠ "P2");

-or-

SELECT sname

FROM suppliers

WHERE snum IN (SELECT snum

FROM shipments

WHERE snum  $\neq$  "P2");

WHERE shipments.snum = suppliers.snum AND shipments.pnum = "P2");

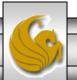

## 7. List the names of those suppliers who ship part at least one red part to any job.

## **Solutions**

```
SELECT sname
```

**FROM suppliers** 

WHERE snum IN (SELECT snum

FROM shipments

WHERE pnum IN (SELECT pnum

FROM parts

WHERE color = "red" ));

- or -

SELECT sname

FROM suppliers NATURAL JOIN shipments

WHERE pnum IN (SELECT pnum

**FROM** parts

WHERE color = "red");

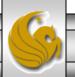

8. List the part number for every part that is shipped by more than one supplier.

## **Solution**

SELECT pnum
FROM shipments
GROUP BY pnum
HAVING COUNT (snum) > 1;

WHERE clause restricts by rows
HAVING clause restricts by groups

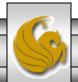

9. List the names of those suppliers who ship every part.

#### **Solutions** This solution is correct if the participation of SELECT sname parts in shipments is optional or mandatory. FROM suppliers WHERE NOT EXISTS (SELECT \* FROM parts WHERE NOT EXITS (SELECT \* FROM shipments WHERE shipments.snum = suppliers.snum - or -AND shipments.pnum = parts.pnum ) ); SELECT sname FROM suppliers WHERE (SELECT COUNT (shipments.pnum) This solution is correct only if FROM shipments the participation of parts in WHERE shipments.snum = suppliers.snum) shipments is mandatory. It is incorrect if the participation of parts in shipments is optional. (SELECT COUNT (parts.pnum) FROM parts);

## **SQL In Class Exercises**

• Use the following database scheme for problems 10- in this exercise.

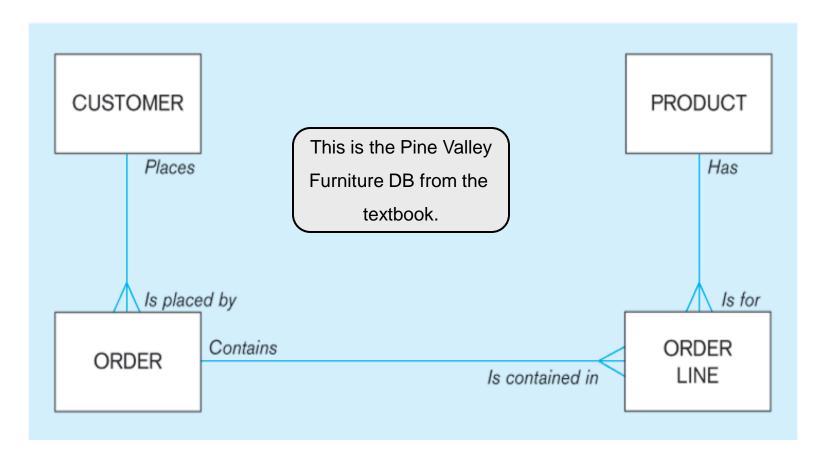

• Develop SQL expressions for each of the following queries:

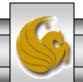

## SQL In Class Exercises

• The schema version of the database.

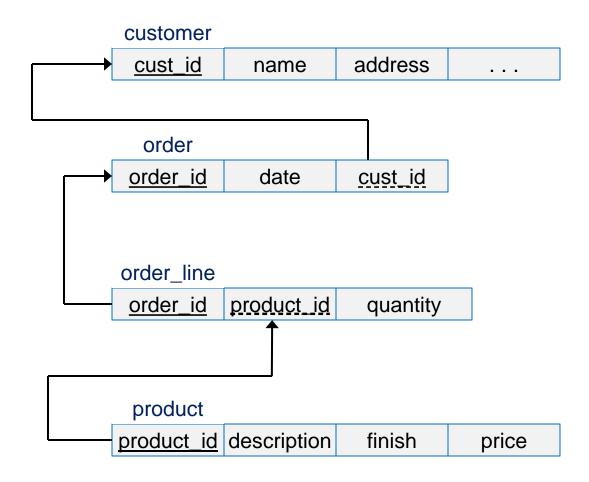

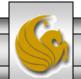

10. List the date of every order placed by customer 5.

## **Solutions**

```
SELECT date
FROM order
WHERE cust_id = 5;
- or -

SELECT DISTINCT date
FROM order
WHERE cust_id = 5;
```

## 11. List all the cities from which a customer placed an order on March 29<sup>th</sup>.

#### **Solutions**

```
SELECT DISTINCT city
FROM customer NATURAL JOIN order
WHERE date = "March 29";
- or -

SELECT DISTINCT city
FROM customer
WHERE cust_id IN (SELECT cust_id
FROM order
WHERE date = "March 29");
```

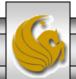

12. List the dates for every order placed that included part number 6.

## **Solutions**

```
SELECT DISTINCT date
FROM order NATURAL JOIN order_line
WHERE product_id = 6;
- or -

SELECT DISTINCT date
FROM order
WHERE order_id IN (SELECT order_id
FROM order_line
WHERE product_id = 6);
```

13. List the names of those customers who have not placed any orders.

## **Solution**

SELECT name

FROM customer

WHERE cust\_id NOT IN (SELECT cust\_id

FROM order);

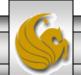

Page 18

14. List the names of those customers who have never ordered part number 6.

## **Solution**

```
SELECT DISTINCT name

FROM customer

WHERE cust_id NOT IN (SELECT cust_id

FROM order

WHERE order_id IN (SELECT order_id

FROM order_line

WHERE product_id = 6)

);
```

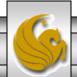

15. List the names of those customers who have ordered both part number 5 and part number 6.

```
Solution
               SELECT DISTINCT name
               FROM customer
               WHERE (cust_id IN (SELECT cust_id
                                 FROM order
                                  WHERE order_id IN (SELECT order_id
                                                      FROM order line
                                                      WHERE product_id = 5) )
                       AND
                       (cust_id IN (SELECT cust_id
                                 FROM order
                                  WHERE order_id IN (SELECT order_id
                                                      FROM order line
                                                      WHERE product_id = 6) )
                       );
```

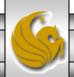

16. List the names of those customers who have ordered part number 5 and not ordered part number 6.

```
Solution
               SELECT DISTINCT name
               FROM customer
               WHERE (cust_id IN (SELECT cust_id
                                 FROM order
                                  WHERE order_id IN (SELECT order_id
                                                     FROM order line
                                                     WHERE product_id = 5) )
                       AND
                       (cust_id NOT IN (SELECT cust_id
                                 FROM order
                                  WHERE order_id IN (SELECT order_id
                                                     FROM order line
                                                      WHERE product_id = 6) )
                       );
```

Page 21

17. List the names of those customers who have ordered either part number 5 or part number 6.

## **Solution**

```
SELECT DISTINCT name

FROM customer

WHERE cust_id IN (SELECT cust_id

FROM order

WHERE order_id IN (SELECT order_id

FROM order_line

WHERE product_id = 5

OR product_id = 6) );
```

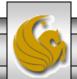

18. List the names of those customers who have ordered only part number 6.

## **Solution**

```
SELECT DISTINCT name
FROM customer
WHERE (cust_id IN (SELECT cust_id
                  FROM order
                  WHERE order_id IN (SELECT order_id
                                      FROM order_line
                                      WHERE product_id = 6)
        AND
        (cust_id NOT IN (SELECT cust_id
                  FROM order
                  WHERE order_id IN (SELECT order_id
                                      FROM order line
                                       WHERE product_id <> 6) )
        );
```

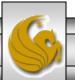